## **lookatme**

*Release v0.5.0*

**Dec 10, 2019**

### **Contents**

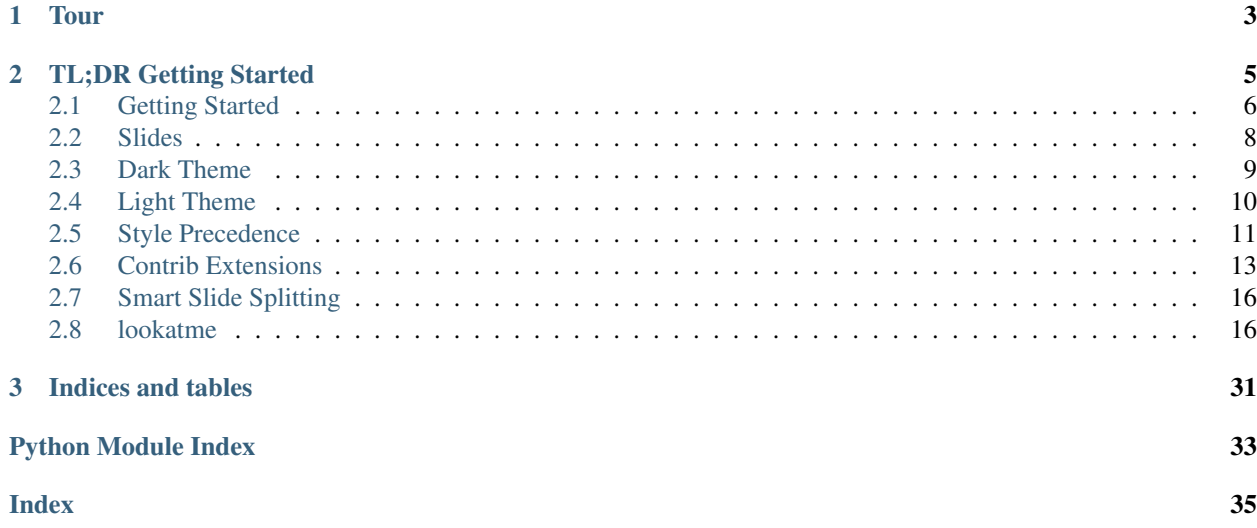

lookatme is an interactive, terminal-based markdown presentation tool that supports:

- Themes
- Syntax highlighting
- Styling and settings embedded within the Markdown YAML header
- Embedded terminals as part of a presentation
- Live and manual source reloading
- Contrib extensions
- Smart Slide Splitting

## <span id="page-6-0"></span>CHAPTER 1

Tour

## CHAPTER 2

### TL;DR Getting Started

<span id="page-8-0"></span>Install lookatme with:

pip install lookatme

#### Run lookatme on slides written in Markdown:

lookatme slides.md

Slides are separated with --- hrules:

```
# Slide 1
Some text
---
# Slide 2
More text
```
A basic, optional YAML header may be included at the top of the slides:

```
---
title: Slides Presentation
author: Me Not You
date: 2019-12-02
---# Slide 1
Some text
```
### <span id="page-9-0"></span>**2.1 Getting Started**

#### **2.1.1 Installation**

lookatme can be installed with pip using the command:

```
pip install lookatme
```
#### **2.1.2 Usage**

The lookatme CLI has a few options to control it's behavior:

```
Usage: lookatme [OPTIONS] [INPUT_FILE]
 lookatme - An interactive, terminal-based markdown presentation tool.
Options:
  --debug
 -l, --log PATH
 -t, --theme [dark|light]
 -s, -style→[default|emacs|friendly|colorful|autumn|murphy|manni|monokai|perldoc|pastie|borland|t‡ac|native|fr
˓→light|paraiso-dark|lovelace|algol|algol_nu|arduino|rainbow_dash|abap|solarized-
˓→dark|solarized-light|sas|stata|stata-light|stata-dark]
 --dump-styles Dump the resolved styles that will be used
                               with the presentation to stdout
 --live, --live-reload Watch the input filename for modifications
                               and automatically reload
 --help Show this message and exit.
```
#### **--live / --live-reload**

This flag turns on live reloading within lookatme. If the input markdown is a filepath (and not stdin), the filepath with be watched for changes to its modification time. If a change to the file's modification time is observed, the slide deck is re-read and rendered, keeping the current slide in focus.

If your editor supports saving with every keystroke, instant slide updates are possible:

#### **--debug and --log**

Turns on debug logging for lookatme. The debug log will be created in your platform's temporary directory by default and will be named lookatme.log:

```
$> lookatme slides.md --debug
# in another terminal
$> tail -f /tmp/lookatme.log
DEBUG:lookatme.RENDER: Rendering token {'type': 'heading', 'level': 2, 'text': 'TOC'}
DEBUG:lookatme.RENDER: Rendering token {'type': 'list_start', 'ordered': False}
DEBUG:lookatme.RENDER: Rendering token {'type': 'list_item_start'}
DEBUG:lookatme.RENDER: Rendering token {'type': 'text', 'text': '[Features](
 ˓→#features)'} (continues on next page)
```
(continued from previous page)

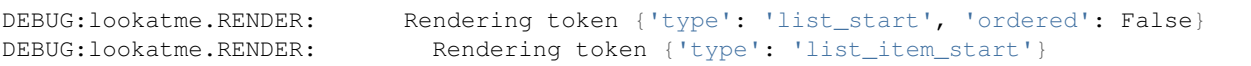

You may set a custom log location with the  $-\log \text{flag}$ 

#### **--theme**

Themes in lookatme are pre-defined stylings. Lookatme comes with two built-in themes: dark and light. These themes are intended to look good on dark terminals and light terminals.

See the *[Dark Theme](#page-12-0)* and *[Light Theme](#page-13-0)* pages for more details. See the *[Style Precedence](#page-14-0)* page for details on the order style overrides and settings are applied.

#### **--style**

This option overrides the [Pygments](https://pygments.org/) syntax highlighting style to use. See the *[Style Precedence](#page-14-0)* for details about style overriding order.

At the time of this writing, available Pygments style options include:

- default
- emacs
- friendly
- colorful
- autumn
- murphy
- manni
- monokai
- perldoc
- pastie
- borland
- trac
- native
- fruity
- bw
- vim
- vs
- tango
- rrt
- xcode
- igor
- paraiso-light
- paraiso-dark
- lovelace
- algol
- algol\_nu
- arduino
- rainbow\_dash
- abap
- solarized-dark
- solarized-light
- sas
- stata
- stata-light
- stata-dark

#### **--dump-styles**

Print the final, resolved style definition that will be used to render the markdown as currently specified on the command-line. See the *[Style Precedence](#page-14-0)* section for details on how this works.

E.g.:

lookatme examples/tour.md -theme --style solarized-dark --dump-styles

### <span id="page-11-0"></span>**2.2 Slides**

Slides in lookatme are:

- Separated by hrule elements:  $---$  in Markdown
- Resized to fit the current window

#### **2.2.1 Metadata**

Slide metadata is contained within an optional YAML header:

```
---title: TITLE
author: AUTHOR
date: 2019-12-02
extensions: []
styles: {}
---
```
#### **Extensions**

Extensions are lookatme contrib modules that redefine lookatme behavior. E.g., the lookatmecontrib. calendar example in the [examples folder](https://github.com/d0c-s4vage/lookatme/tree/master/examples/calendar_contrib) redefines the render\_code function found in lookatme/render/ markdown\_block.py.

The original render\_code function gives contrib extensions first-chance at handling any function calls. Contrib extensions are able to ignore function calls, and thus allow the default lookatme behavior, by raising the [IgnoredByContrib](#page-26-0) exception:

```
import datetime
import calendar
import urwid
from lookatme.exceptions import IgnoredByContrib
def render_code(token, body, stack, loop):
   lang = token["lang"] or ""
   if lang != "calendar":
       raise IgnoredByContrib()
    today = datetime.datetime.utcnow()
    return urwid.Text(calendar.month(today.year, today.month))
```
#### **Styles**

In addition to the --style and --theme CLI options for lookatme, the slide metadata may explicitly override styling behaviors within lookatme:

```
---
title: TITLE
author: AUTHOR
date: 2019-12-02
styles:
 style: monokai
 table:
   column_spacing: 3
   header_divider: "-"
---
# Slide 1
text
```
The final, resolved styling settings that will be used when displaying a markdown source is viewable by adding the --dump-styles flag as a command-line argument.

See the *[Default Style Settings](#page-15-0)* for a full list of available, overrideable styles.

### <span id="page-12-0"></span>**2.3 Dark Theme**

The dark theme is intended to appear well on terminals with dark backgrounds

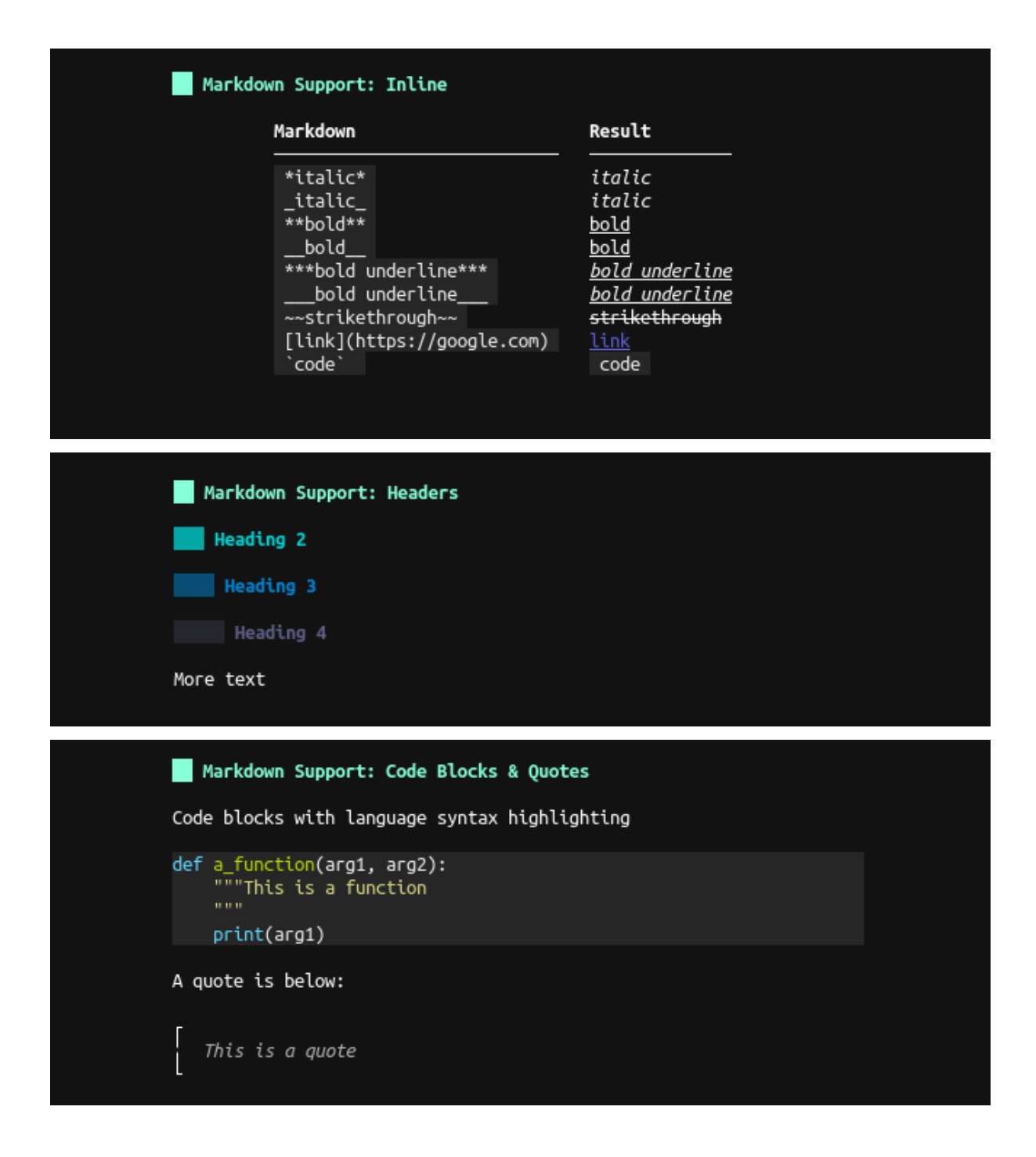

### <span id="page-13-0"></span>**2.4 Light Theme**

The light theme is intended to appear well on terminals with light backgrounds

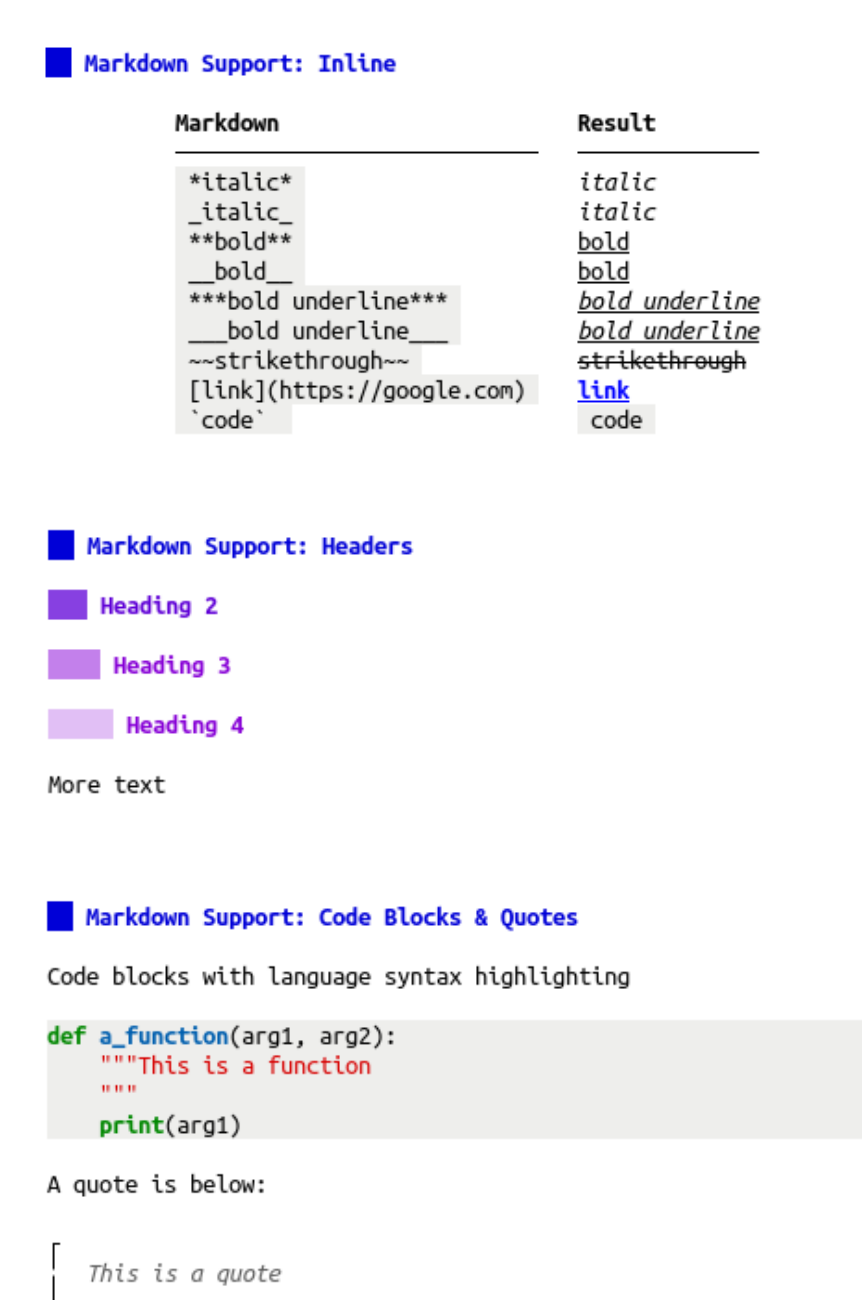

### <span id="page-14-0"></span>**2.5 Style Precedence**

Styling may be set in three locations in lookatme:

- 1. In a theme
- 2. In a slide's YAML header
- 3. On the command-line

When constructing the final, resolved style set that will be used to render markdown, lookatme starts with the default style settings defined in  $lookatme.schemas$ , and then applies overrides in the order specified above.

Overrides are applied by performing a deep merge of nested dictionaries. For example, if the default styles defined in schemas.py were:

```
headings:
  "1":
    fg: "#33c,bold"
    bg: "default"
  "2":
    fg: "#222,bold"
    bg: "default"
```
. . . and if the style overrides defined by a theme were:

```
headings:
  "1":
    bg: "#f00"
```
... and if the style overrides defined in the slide YAML header were:

```
headings:
  "2":
    fg: "#f00,bold,underline"
```
The final, resolved style settings for rendering the markdown would be:

```
headings:
  "1":
    fg: "#33c,bold"
   bg: "#f00" # from the theme
  "2":
    fg: "#f00,bold,underline" # from the slide YAML header
   bg: "default"
```
#### <span id="page-15-0"></span>**2.5.1 Default Style Settings**

The default styles and formats are defined in the marshmallow schemas in  $lookatme.schemas$ . The dark theme is an empty theme with no overrides (the defaults *are* the dark theme):

```
title:
  bg: default
  fg: '#f30,bold,italics'
author:
 bg: default
  fg: '#f30'
date:
  bg: default
  fg: '#777'
slides:
 bg: default
  fg: '#f30'
bullets:
  '1': •
  '2':
  '3': ◦
  default: •
headings:
```
(continues on next page)

(continued from previous page)

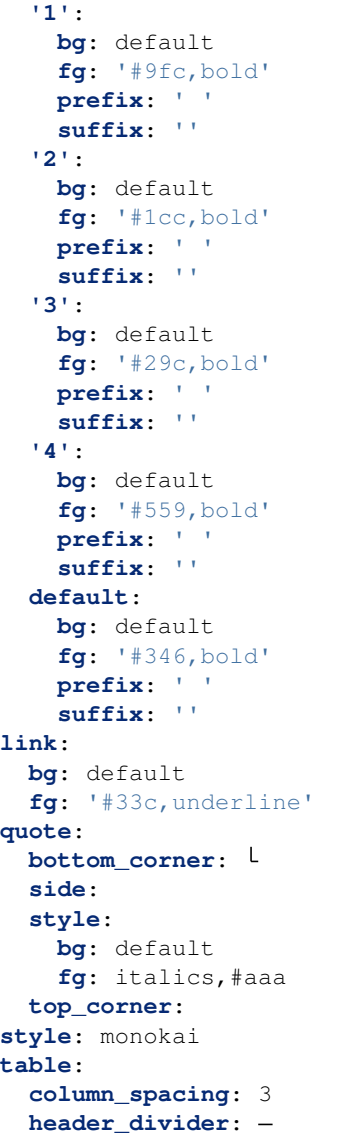

### <span id="page-16-0"></span>**2.6 Contrib Extensions**

lookatme allows an extension to override and redefine how markdown is rendered. Extensions have first-chance opportunities to handle rendering function calls. Extensions also have the ability to ignore specific rendering function calls and allow original lookatme behavior (or other extensions) to handle the call to that rendering function.

For example, an extension may provide its own implementation of the render function render table to provide custom table rendering, such as sortable rows, alternating row background colors, etc.

### **2.6.1 Using Extensions**

Extensions are namespace packages within lookatme.contrib. The are used by

1. Installing the extension with pip install lookatme.contrib.XXX

2. Adding the extension to the list of extensions required by your slides:

```
---
title: TITLE
author: AUTHOR
date: 2019-11-01
extensions:
 - XXX
---# Slide 1
...
```
#### **2.6.2 Extension Layout**

It is highly recommended that you use the [lookatme.contrib-template](https://github.com/d0c-s4vage/lookatme.contrib-template) to create new extensions.

Extensions *must* be a namespaced module within the lookatme.contrib submodule. The basic tree layout for such an extension is below:

```
examples/calendar_contrib/
  - lookatme
    L contrib
       calendar.py
   setup.py
```
Notice that there is not an *\_\_init\_\_\_.py* file in the contrib path. This is using the [implicit namespace package](https://packaging.python.org/guides/packaging-namespace-packages/#native-namespace-packages) format for creating namespace packages, where an \_\_init\_\_.py is not needed.

### **2.6.3 Extension setup.py**

Below is the setup.py from the examples/calendar\_contrib extension:

```
\overline{n}" \overline{n}""
Setup for lookatme.contrib.calender example
\boldsymbol{u} \boldsymbol{u} \boldsymbol{n}from setuptools import setup, find_namespace_packages
import os
setup(
    name="lookatme.contrib.calendar",
    version="0.0.0",
    description="Adds a calendar code block type",
    author="James Johnson",
    author_email="d0c.s4vage@gmail.com",
    python_requires=">=3.5",
    packages=find_namespace_packages(include=["lookatme.*"]),
)
```
#### **2.6.4 Overriding Behavior**

Any function within lookatme that is decorated with @contrib\_first may be overridden by an extension by defining a function of the same name within the extension module.

For example, to override the render\_code function that is declared in lookatme in [lookatme/render/markdown\\_block.py,](https://github.com/d0c-s4vage/lookatme/blob/master/lookatme/render/markdown_block.py) the example calender extension must declare its own function named render\_code that accepts the same arguments and provides the same return values as the original function:

```
"''"''"Defines a calendar extension that overrides code block rendering if the
language type is calendar
\bar{n} \bar{n} \bar{n}import datetime
import calendar
import urwid
from lookatme.exceptions import IgnoredByContrib
def render_code(token, body, stack, loop):
    lang = token["lang"] or ""
    if lang != "calendar":
        raise IgnoredByContrib()
    today = datetime.datetime.utcnow()
    return urwid.Text(calendar.month(today.year, today.month))
```
Notice how the extension code above raises the *[IgnoredByContrib](#page-26-0)* exception to allow the default lookatme behavior to occur.

#### **2.6.5 Overrideable Functions**

Below is an automatically generated list of all overrideable functions that are present in this release of lookatme. See the [lookatme.tui.SlideRenderer.do\\_render](#page-30-0) function for details on markdown\_block render function arguments and return values.

- [render\\_newline](#page-22-0)
- [render\\_heading](#page-21-0)
- render table
- render list start
- render list end
- [render\\_list\\_item\\_start](#page-21-2)
- [render\\_loose\\_item\\_start](#page-22-3)
- [render\\_list\\_item\\_end](#page-21-3)
- render text
- [render\\_paragraph](#page-22-5)
- [render\\_block\\_quote\\_start](#page-20-0)
- <span id="page-19-3"></span>• [render\\_block\\_quote\\_end](#page-20-1)
- [render\\_code](#page-21-4)
- [inline\\_html](#page-23-0)
- $•$   $t$  $e$ xt
- [escape](#page-23-1)
- [autolink](#page-23-2)
- [footnote\\_ref](#page-23-3)
- [image](#page-23-4)
- [link](#page-24-1)
- [double\\_emphasis](#page-23-5)
- [emphasis](#page-23-6)
- [codespan](#page-23-7)
- [linebreak](#page-23-8)
- [strikethrough](#page-24-2)

### <span id="page-19-0"></span>**2.7 Smart Slide Splitting**

lookatme will automatically split input markdown into separate slides if no hrules are present in the input markdown.

Slides are split automatically in two ways

- 1. If the lowest (e.g.  $h1 < h2$ ) heading occurs only once, that heading is used as the title for the presentation. The next lowest heading will be used as the slide separator marker.
- 3. If the lowest  $(e.g. h1 < h2)$  heading occurs multiple times, that heading will be used as the slide separator marker and the heading will not be set.

E.g., below is the README.md of lookatme:

### <span id="page-19-1"></span>**2.8 lookatme**

#### **2.8.1 lookatme package**

**Subpackages**

**lookatme.contrib package**

**Submodules**

#### <span id="page-19-2"></span>**lookatme.contrib.terminal module**

This module defines a built-in contrib module that enables terminal embedding within a slide.

lookatme.contrib.terminal.**render\_code**(*token*, *body*, *stack*, *loop*)

```
lookatme.contrib.terminal.shutdown()
```
#### <span id="page-20-3"></span>**Module contents**

This module handles loading and using lookatme\_contriba modules

Contrib modules are directly used

lookatme.contrib.**contrib\_first**(*fn*)

A decorator that allows contrib modules to override default behavior of lookatme. E.g., a contrib module may override how a table is displayed to enable sorting, or enable displaying images rendered with ANSII color codes and box drawing characters, etc.

Contrib modules may ignore chances to override default behavior by raising the lookatme.contrib. IgnoredByContrib exception.

lookatme.contrib.**load\_contribs**(*contrib\_names*)

Load all contrib modules specified by contrib\_names. These should all be namespaced packages under the lookatmecontrib namespace. E.g. lookatmecontrib.calendar would be an extension provided by a contrib module, and would be added to an extensions list in a slide's YAML header as calendar.

#### lookatme.contrib.**shutdown\_contribs**()

Call the shutdown function on all contrib modules

#### **lookatme.render package**

#### **Submodules**

<span id="page-20-4"></span>**lookatme.render.asciinema module**

#### <span id="page-20-2"></span>**lookatme.render.markdown\_block module**

Defines render functions that render lexed markdown block tokens into urwid representations

<span id="page-20-1"></span>lookatme.render.markdown\_block.**render\_block\_quote\_end**(*token*, *body*, *stack*, *loop*)

Pops the block quote start urwid.Pile() from the stack, taking future renderings out of the block quote styling.

See [lookatme.tui.SlideRenderer.do\\_render](#page-30-0) for additional argument and return value descriptions.

<span id="page-20-0"></span>lookatme.render.markdown\_block.**render\_block\_quote\_start**(*token*, *body*, *stack*, *loop*)

Begins rendering of a block quote. Pushes a new urwid.Pile() to the stack that is indented, has styling applied, and has the quote markers on the left.

This function makes use of the styles:

```
quote:
 top_corner: ""
 bottom_corner: "<sup>L</sup>"
  side: ""
  style:
    bg: default
    fg: italics,#aaa
```
<span id="page-21-5"></span>See [lookatme.tui.SlideRenderer.do\\_render](#page-30-0) for additional argument and return value descriptions.

<span id="page-21-4"></span>lookatme.render.markdown\_block.**render\_code**(*token*, *body*, *stack*, *loop*) Renders a code block using the Pygments library.

See [lookatme.tui.SlideRenderer.do\\_render](#page-30-0) for additional argument and return value descriptions.

<span id="page-21-0"></span>lookatme.render.markdown\_block.**render\_heading**(*token*, *body*, *stack*, *loop*) Render markdown headings, using the defined styles for the styling and prefix/suffix.

See [lookatme.tui.SlideRenderer.do\\_render](#page-30-0) for argument and return value descriptions.

Below are the default stylings for headings:

```
headings:
  '1':
    bg: default
    fg: '#9fc,bold'
    prefix: " "
    suffix: ""
  '2':
    bg: default
    fg: '#1cc,bold'
    prefix: " "
    suffix: ""
  '3':
    bg: default
    fg: '#29c,bold'
    prefix: " "
    suffix: ""
  '4':
    bg: default
    fg: '#66a,bold'
    prefix: " "
    suffix: ""
  default:
    bg: default
    fg: '#579,bold'
    prefix: " "
    suffix: ""
```
Returns A list of urwid Widgets or a single urwid Widget

```
lookatme.render.markdown_block.render_list_end(token, body, stack, loop)
     Pops the pushed urwid.Pile() from the stack (decreases indentation)
```
See [lookatme.tui.SlideRenderer.do\\_render](#page-30-0) for argument and return value descriptions.

<span id="page-21-3"></span>lookatme.render.markdown\_block.**render\_list\_item\_end**(*token*, *body*, *stack*, *loop*) Pops the pushed urwid.Pile() from the stack (decreases indentation)

See [lookatme.tui.SlideRenderer.do\\_render](#page-30-0) for argument and return value descriptions.

<span id="page-21-2"></span>lookatme.render.markdown\_block.**render\_list\_item\_start**(*token*, *body*, *stack*, *loop*) Render the start of a list item. This function makes use of the styles:

```
bullets:
  '1': "•"
```
(continues on next page)

(continued from previous page)

```
'2': ""
'3': "◦"
default: "•"
```
See [lookatme.tui.SlideRenderer.do\\_render](#page-30-0) for argument and return value descriptions.

<span id="page-22-2"></span>lookatme.render.markdown\_block.**render\_list\_start**(*token*, *body*, *stack*, *loop*) Handles the indentation when starting rendering a new list. List items themselves (with the bullets) are rendered by the [render\\_list\\_item\\_start](#page-21-2) function.

See [lookatme.tui.SlideRenderer.do\\_render](#page-30-0) for argument and return value descriptions.

<span id="page-22-3"></span>lookatme.render.markdown\_block.**render\_loose\_item\_start**(*token*, *body*, *stack*, *loop*) Render the start of a list item. This function makes use of the styles:

```
bullets:
  '1': "•"
  '2': ""
  '3': "◦"
  default: "•"
```
See [lookatme.tui.SlideRenderer.do\\_render](#page-30-0) for argument and return value descriptions.

<span id="page-22-0"></span>lookatme.render.markdown\_block.**render\_newline**(*token*, *body*, *stack*, *loop*) Render a newline

See [lookatme.tui.SlideRenderer.do\\_render](#page-30-0) for argument and return value descriptions.

```
lookatme.render.markdown_block.render_paragraph(token, body, stack, loop)
     Renders the provided text with additional pre and post paddings.
```
See [lookatme.tui.SlideRenderer.do\\_render](#page-30-0) for additional argument and return value descriptions.

<span id="page-22-1"></span>lookatme.render.markdown\_block.**render\_table**(*token*, *body*, *stack*, *loop*) Renders a table using the [Table](#page-26-1) widget.

See [lookatme.tui.SlideRenderer.do\\_render](#page-30-0) for argument and return value descriptions.

The table widget makes use of the styles below:

```
table:
  column_spacing: 3
  header divider: "-"
```
Returns A list of urwid Widgets or a single urwid Widget

<span id="page-22-4"></span>lookatme.render.markdown\_block.**render\_text**(*token=None*, *body=None*, *stack=None*, *loop=None*, *text=None*)

Renders raw text. This function uses the inline markdown lexer from mistune with the  $lookatme.render.$ markdown inline render module to render the lexed inline markup to [urwid Text markup.](http://urwid.org/manual/displayattributes.html#text-markup) The created Text markup is then used to create and return a [ClickableText](#page-25-0) instance.

Many other functions call this function directly, passing in the extra text argument and leaving all other arguments blank.

See [lookatme.tui.SlideRenderer.do\\_render](#page-30-0) for additional argument and return value descriptions.

#### <span id="page-23-10"></span><span id="page-23-9"></span>**lookatme.render.markdown\_inline module**

<span id="page-23-2"></span>Defines render functions that work with mistune's markdown inline lexer render interface

lookatme.render.markdown\_inline.**autolink**(*link\_uri*, *is\_email=False*) Renders a URI as a link

Returns list of [urwid Text markup](http://urwid.org/manual/displayattributes.html#text-markup) tuples.

<span id="page-23-7"></span>lookatme.render.markdown\_inline.**codespan**(*text*, *old\_styles*) Renders inline code using the pygments renderer. This function also makes use of the coding style:

**style**: monokai

#### Returns

list of [urwid Text markup](http://urwid.org/manual/displayattributes.html#text-markup) tuples.

```
lookatme.render.markdown_inline.double_emphasis(text, old_styles)
    Renders double emphasis. Handles both **word** and __word__
```
#### Returns

list of [urwid Text markup](http://urwid.org/manual/displayattributes.html#text-markup) tuples.

<span id="page-23-6"></span>lookatme.render.markdown\_inline.**emphasis**(*text*, *old\_styles*) Renders double emphasis. Handles both \*word\* and \_word\_

#### Returns

list of [urwid Text markup](http://urwid.org/manual/displayattributes.html#text-markup) tuples.

<span id="page-23-1"></span>lookatme.render.markdown\_inline.**escape**(*text*)

Renders escapes

#### Returns

list of [urwid Text markup](http://urwid.org/manual/displayattributes.html#text-markup) tuples.

lookatme.render.markdown\_inline.**expanded\_styles**(*fn*)

<span id="page-23-3"></span>lookatme.render.markdown\_inline.**footnote\_ref**(*key*, *index*)

Renders a footnote

#### Returns

list of [urwid Text markup](http://urwid.org/manual/displayattributes.html#text-markup) tuples.

<span id="page-23-4"></span>lookatme.render.markdown\_inline.**image**(*link\_uri*, *title*, *text*) Renders an image as a link. This would be a cool extension to render referenced images as scaled-down ansii pixel blocks.

#### Returns

list of [urwid Text markup](http://urwid.org/manual/displayattributes.html#text-markup) tuples.

<span id="page-23-0"></span>lookatme.render.markdown\_inline.**inline\_html**(*text*) Renders inline html as plaintext

#### Returns

list of [urwid Text markup](http://urwid.org/manual/displayattributes.html#text-markup) tuples.

<span id="page-23-8"></span>lookatme.render.markdown\_inline.**linebreak**() Renders a line break

#### <span id="page-24-4"></span>Returns

list of [urwid Text markup](http://urwid.org/manual/displayattributes.html#text-markup) tuples.

<span id="page-24-1"></span>lookatme.render.markdown\_inline.**link**(*link\_uri*, *title*, *link\_text*)

Renders a link. This function does a few special things to make the clickable links happen. All text in lookatme is rendered using the [ClickableText](#page-25-0) class. The ClickableText class looks for urwid.AttrSpec instances that are actually LinkIndicatorSpec instances within the Text markup. If an AttrSpec is an instance of LinkIndicator spec in the Text markup, ClickableText knows to handle clicks on that section of the text as a link.

#### Returns

list of [urwid Text markup](http://urwid.org/manual/displayattributes.html#text-markup) tuples.

lookatme.render.markdown\_inline.**placeholder**()

The starting point of the rendering. The final result will be this returned list with all inline markdown tokens translated into urwid objects

lookatme.render.markdown\_inline.**render\_no\_change**(*text*) Render inline markdown text with no changes

<span id="page-24-2"></span>lookatme.render.markdown\_inline.**strikethrough**(*text*, *old\_styles*) Renders strikethrough text (~~text~~)

#### Returns

list of [urwid Text markup](http://urwid.org/manual/displayattributes.html#text-markup) tuples.

<span id="page-24-0"></span>lookatme.render.markdown\_inline.**text**(*text*) Renders plain text (does nothing)

#### Returns

list of [urwid Text markup](http://urwid.org/manual/displayattributes.html#text-markup) tuples.

#### <span id="page-24-3"></span>**lookatme.render.pygments module**

#### Pygments related rendering

```
class lookatme.render.pygments.UrwidFormatter(**options)
    Bases: pygments.formatter.Formatter
```
Formatter that returns [(text,attrspec), . . . ], where text is a piece of text, and attrspec is an urwid.AttrSpec

**classmethod findclosest**(*colstr*, *colors=256*) Takes a hex string and finds the nearest color to it.

Returns a string urwid will recognize.

**findclosestattr**(*fgcolstr=None*, *bgcolstr=None*, *othersettings="*, *colors=256*) Takes two hex colstring (e.g. 'ff00dd') and returns the nearest urwid style.

**format**(*tokensource*, *outfile*)

Format tokensource, an iterable of (tokentype, tokenstring) tuples and write it into outfile.

#### **formatgenerator**(*tokensource*)

Takes a token source, and generates (tokenstring, urwid.AttrSpec) pairs

#### **style**

lookatme.render.pygments.**get\_formatter**(*style\_name*)

<span id="page-25-6"></span>lookatme.render.pygments.**get\_lexer**(*lang*, *default='text'*)

lookatme.render.pygments.**get\_style**(*style\_name*)

lookatme.render.pygments.**render\_text**(*text*, *lang='text'*, *style\_name=None*, *plain=False*) Render the provided text with the pygments renderer

#### <span id="page-25-1"></span>**Module contents**

**lookatme.themes package**

**Submodules**

<span id="page-25-3"></span>**lookatme.themes.dark module**

Defines styles that should look good on dark backgrounds

#### <span id="page-25-4"></span>**lookatme.themes.light module**

#### <span id="page-25-2"></span>**Module contents**

Defines the built-in styles for lookatme

```
lookatme.themes.ensure_defaults(mod)
     Ensure that all required attributes exist within the provided module
```
#### **lookatme.widgets package**

#### **Submodules**

#### <span id="page-25-5"></span>**lookatme.widgets.clickable\_text module**

<span id="page-25-0"></span>This module contains code for ClickableText

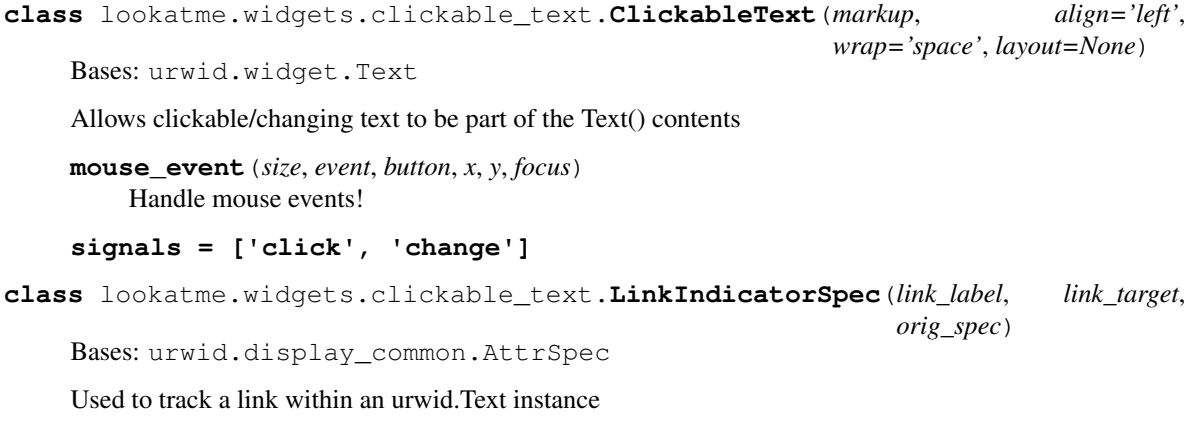

#### <span id="page-26-7"></span><span id="page-26-6"></span>**lookatme.widgets.table module**

Defines a basic Table widget for urwid

```
class lookatme.widgets.table.Table(rows, headers=None, aligns=None)
    Bases: urwid.container.Pile
```
Create a table from a list of headers, alignment values, and rows.

```
calc_column_maxes()
```

```
create_cells(body_rows, modifier=None)
```
Create the rows for the body, optionally calling a modifier function on each created cell Text. The modifier must accept an urwid.Text object and must return an urwid.Text object.

```
render(size, focus=False)
     Do whatever needs to be done to render the table
```

```
set_column_maxes()
     Calculate and set the column maxes for this table
```

```
signals = ['change']
```
**watch**(*w*) Watch the provided widget w for changes

#### <span id="page-26-5"></span>**Module contents**

#### **Submodules**

<span id="page-26-2"></span>**lookatme.config module**

Config module for lookatme

#### <span id="page-26-3"></span>**lookatme.exceptions module**

Exceptions used within lookatme

```
exception lookatme.exceptions.IgnoredByContrib
    Bases: Exception
```
Raised when a contrib module's function chooses to ignore the function call.

#### <span id="page-26-4"></span>**lookatme.log module**

#### Logging module

```
lookatme.log.create_log(log_path)
     Create a new log that writes to log_path
```

```
lookatme.log.create_null_log()
     Create a logging object that does nothing
```
#### <span id="page-27-3"></span><span id="page-27-1"></span>**lookatme.parser module**

This module defines the parser for the markdown presentation file

**class** lookatme.parser.**Parser** Bases: object

A parser for markdown presentation files

**parse**(*input\_data*)

Parse the provided input data into a Presentation object

**Parameters input\_data** (str) – The input markdown presentation to parse

Returns Presentation

**parse\_meta**(*input\_data*) Parse the PresentationMeta out of the input data

**Parameters input\_data** (str) – The input data string

Returns tuple of (remaining\_data, meta)

```
parse_slides(meta, input_data)
     Parse the Slide out of the input data
```
#### Parameters

• **meta**  $(dict)$  – The parsed meta values

• **input\_data**  $(str)$  – The input data string

Returns tuple of (remaining\_data, slide)

#### <span id="page-27-2"></span>**lookatme.pres module**

Defines Presentation specific objects

```
class lookatme.pres.Presentation(input_stream, theme, style_override=None,
                                   live_reload=False)
```
Bases: object

Defines a presentation

**reload**(*data=None*)

Reload this presentation

**Parameters data**  $(str)$  – The data to render for this slide deck (optional)

#### **reload\_watcher**()

Watch for changes to the input filename, automatically reloading when the modified time has changed.

**run**(*start\_slide=0*) Run the presentation!

#### <span id="page-27-0"></span>**lookatme.schemas module**

Defines all schemas used in lookatme

```
class lookatme.schemas.BlockQuoteSchema(*, only: Union[Sequence[str], Set[str]] = None,
                                                     exclude: Union[Sequence[str], Set[str]] = (),
                                                     many: bool = False, context: Dict[KT, VT] =
                                                     None, load_only: Union[Sequence[str], Set[str]]
                                                     = (), dump_only: Union[Sequence[str], Set[str]] =
                                                     (), partial: Union[bool, Sequence[str], Set[str]] =
                                                     False, unknown: str = None)
```
Bases: marshmallow.schema.Schema

**opts = <marshmallow.schema.SchemaOpts object>**

**class** lookatme.schemas.**BulletsSchema**(*\*, only: Union[Sequence[str], Set[str]] = None, exclude: Union[Sequence[str], Set[str]] = (), many: bool = False, context: Dict[KT, VT] = None, load\_only: Union[Sequence[str], Set[str]] = (), dump\_only: Union[Sequence[str], Set[str]] = (), partial: Union[bool, Sequence[str], Set[str]] = False, unknown: str = None*)

Bases: marshmallow.schema.Schema

#### **class Meta**

Bases: object

```
include = {'1': <fields.String(default='*', attribute=None, validate=None, require
```
**opts = <marshmallow.schema.SchemaOpts object>**

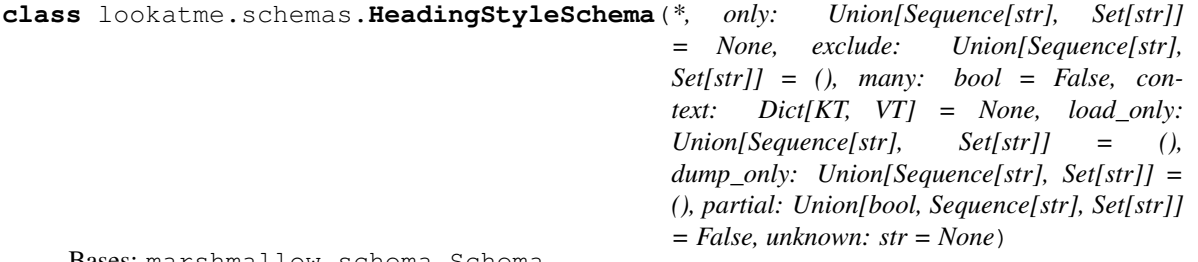

Bases: marshmallow.schema.Schema

**opts = <marshmallow.schema.SchemaOpts object>**

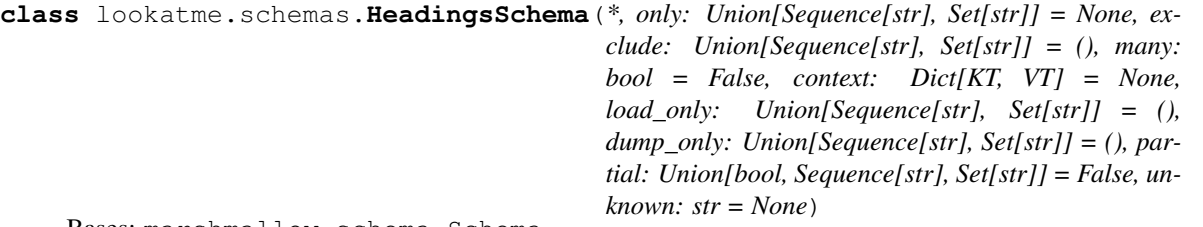

Bases: marshmallow.schema.Schema

#### **class Meta**

Bases: object

```
include = {'1': <fields.Nested(default={'fg': '#9fc,bold', 'bg': 'default', 'pre
```
#### **opts = <marshmallow.schema.SchemaOpts object>**

```
class lookatme.schemas.MetaSchema(*, only: Union[Sequence[str], Set[str]] = None, ex-
                                           clude: Union[Sequence[str], Set[str]] = (), many: bool
                                           = False, context: Dict[KT, VT] = None, load_only:
                                           Union[Sequence[str], Set[str]] = (), dump_only:
                                           Union[Sequence[str], Set[str]] = (), partial: Union[bool,
                                           Sequence[str], Set[str]] = False, unknown: str = None)
```
<span id="page-29-1"></span>Bases: marshmallow.schema.Schema

The schema for presentation metadata

#### **class Meta**

Bases: object

#### **render\_module** alias of [YamlRender](#page-29-0)

**opts = <marshmallow.schema.SchemaOpts object>**

```
class lookatme.schemas.NoDatesSafeLoader(stream)
```
Bases: yaml.loader.SafeLoader

#### **classmethod remove\_implicit\_resolver**(*tag\_to\_remove*)

Remove implicit resolvers for a particular tag

Takes care not to modify resolvers in super classes.

We want to load datetimes as strings, not dates, because we go on to serialise as json which doesn't have the advanced types of yaml, and leads to incompatibilities down the track.

```
yaml_implicit_resolvers = {'': [('tag:yaml.org,2002:null', re.compile('^(?: ~\n |nul
```
**class** lookatme.schemas.**StyleFieldSchema**(*\*, only: Union[Sequence[str], Set[str]] = None,*

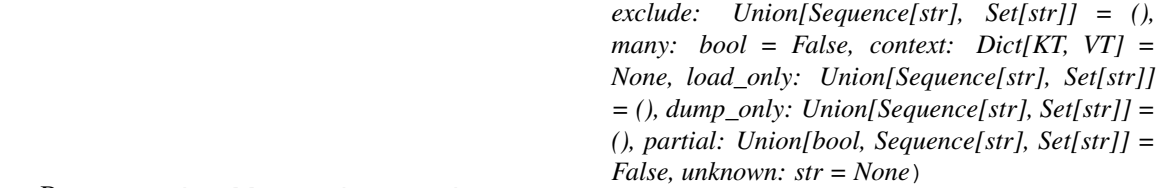

Bases: marshmallow.schema.Schema

**opts = <marshmallow.schema.SchemaOpts object>**

```
class lookatme.schemas.StyleSchema(*, only: Union[Sequence[str], Set[str]] = None, ex-
                                            clude: Union[Sequence[str], Set[str]] = (), many: bool
                                             = False, context: Dict[KT, VT] = None, load_only:
                                             Union[Sequence[str], Set[str]] = (), dump_only:
                                             Union[Sequence[str], Set[str]] = (), partial: Union[bool,
                                             Sequence[str], Set[str]] = False, unknown: str = None)
     Bases: marshmallow.schema.Schema
```
Styles schema for themes and style overrides within presentations

#### **class Meta**

Bases: object

#### **render\_module**

alias of [YamlRender](#page-29-0)

#### **opts = <marshmallow.schema.SchemaOpts object>**

```
class lookatme.schemas.TableSchema(*, only: Union[Sequence[str], Set[str]] = None, ex-
                                             clude: Union[Sequence[str], Set[str]] = (), many: bool
                                             = False, context: Dict[KT, VT] = None, load_only:
                                             Union[Sequence[str], Set[str]] = (), dump_only:
                                             Union[Sequence[str], Set[str]] = (), partial: Union[bool,
                                             Sequence[str], Set[str]] = False, unknown: str = None)
     Bases: marshmallow.schema.Schema
```
<span id="page-29-0"></span>**opts = <marshmallow.schema.SchemaOpts object>**

```
class lookatme.schemas.YamlRender
    Bases: object
    dumps()
    loads()
```
#### <span id="page-30-1"></span>**lookatme.slide module**

Slide info holder

```
class lookatme.slide.Slide(tokens, md=None, number=0)
    Bases: object
```
This class defines a single slide. It operates on mistune's lexed tokens from the input markdown

#### <span id="page-30-2"></span>**lookatme.tui module**

This module defines the text user interface (TUI) for lookatme

```
class lookatme.tui.MarkdownTui(pres, start_idx=0)
    Bases: urwid.container.Frame
```
**keypress**(*size*, *key*) Handle keypress events

```
prep_pres(pres, start_idx=0)
     Prepare the presentation for displaying/use
```

```
reload()
     Reload the input, keeping the current slide in focus
```

```
run()
```

```
update()
```
**update\_body**() Render the provided slide body

```
update_creation()
    Update the author and date
```
**update\_slide\_num**() Update the slide number

```
update_title()
    Update the title
```

```
class lookatme.tui.SlideRenderer(loop)
    Bases: threading.Thread
```
#### <span id="page-30-0"></span>**daemon = True**

```
do_render(to_render, slide_num)
```
Perform the actual rendering of a slide. This is done by:

- parsing the slide into tokens (should have occurred already)
- iterating through each parsed markdown token
- calling the appropriately-named render function for the token["type"] in [lookatme.](#page-20-2) [render.markdown\\_block](#page-20-2)

<span id="page-31-1"></span>Each render function must have the signature:

```
def render_XXX(token, body, stack, loop):
   pass
```
The arguments to the render function are described below:

- token the lexed markdown token a dictionary
- body the current urwid.Pile() that return values will be added to (same as stack $[-1]$ )
- stack The stack of urwid.Pile() used during rendering. E.g., when rendering nested lists, each nested list will push a new  $urwidetildeP}$ . Pile() to the stack, each wrapped with its own additional indentation.
- loop the urwid.MainLoop instance being used by lookatme. This won't usually be used, but is available if needed.

Main render functions (those defined in markdown block.py) may have three types of return values:

- None nothing is added to stack [-1]. Perhaps the render function only needed to add additional indentation by pushing a new urwid.Pile() to the stack.
- list (urwid.Widget) A list of widgets to render. These will automatically be added to the Pile at stack[-1]
- urwid. Widget A single widget to render. Will be added to stack  $[-1]$  automatically.

#### **flush\_cache**()

Clea everything out of the queue and the cache.

#### **get\_slide**(*slide\_number*)

Fetch the slide from the cache

```
queue_render(slide)
```
Queue up a slide to be rendered.

#### **render\_slide**(*slide*, *force=False*)

Render a slide, blocking until the slide completes. If force is True, rerender the slide even if it is in the cache.

#### **run**()

Run the main render thread

#### **stop**()

lookatme.tui.**create\_tui**(*pres*, *start\_slide=0*) Run the provided presentation

Parameters start slide (int) – 0-based slide index

lookatme.tui.**text**(*style*, *data*, *align='left'*)

#### <span id="page-31-0"></span>**lookatme.utils module**

lookatme.utils.**dict\_deep\_update**(*to\_update*, *new\_vals*) Deeply update the to\_update dict with the new\_vals

lookatme.utils.**flatten\_text**(*text*, *new\_spec=None*) Return a flattend list of tuples that can be used as the first argument to a new urwid.Text().

#### Parameters

- <span id="page-32-1"></span> $\cdot$  **text** (urwid. Text) – The text to flatten
- **new\_spec** (urwid.AttrSpec) A new spec to merge with existing styles

Returns list of tuples

- lookatme.utils.**get\_fg\_bg\_styles**(*style*)
- lookatme.utils.**overwrite\_spec**(*orig\_spec*, *new\_spec*)
- lookatme.utils.**pile\_add**(*pile*, *widgets*)
- lookatme.utils.**resolve\_bag\_of\_text\_markup\_or\_widgets**(*items*) Resolve the list of items into either contiguous urwid.Text() instances, or pre-existing urwid.Widget objects
- lookatme.utils.**row\_text**(*rendered\_row*) Return all text joined together from the rendered row
- lookatme.utils.**spec\_from\_style**(*styles*) Create an urwid.AttrSpec from a {fg:"", bg:""} style dict. If styles is a string, it will be used as the foreground
- lookatme.utils.**styled\_text**(*text*, *new\_styles*, *old\_styles=None*, *supplement\_style=False*) Return a styled text tuple that can be used within urwid.Text.

Note: If an urwid.Text instance is passed in as the text parameter, alignment values will be lost and must be explicitly re-added by the caller.

lookatme.utils.**translate\_color**(*raw\_text*)

#### <span id="page-32-0"></span>**Module contents**

# CHAPTER 3

Indices and tables

- <span id="page-34-0"></span>• genindex
- modindex
- search

### Python Module Index

### <span id="page-36-0"></span>l

lookatme, [29](#page-32-0) lookatme.config, [23](#page-26-2) lookatme.contrib, [17](#page-20-3) lookatme.contrib.terminal, [16](#page-19-2) lookatme.exceptions, [23](#page-26-3) lookatme.log, [23](#page-26-4) lookatme.parser, [24](#page-27-1) lookatme.pres, [24](#page-27-2) lookatme.render, [22](#page-25-1) lookatme.render.asciinema, [17](#page-20-4) lookatme.render.markdown\_block, [17](#page-20-2) lookatme.render.markdown\_inline, [20](#page-23-9) lookatme.render.pygments, [21](#page-24-3) lookatme.schemas, [24](#page-27-0) lookatme.slide, [27](#page-30-1) lookatme.themes, [22](#page-25-2) lookatme.themes.dark, [22](#page-25-3) lookatme.themes.light, [22](#page-25-4) lookatme.tui, [27](#page-30-2) lookatme.utils, [28](#page-31-0) lookatme.widgets, [23](#page-26-5) lookatme.widgets.clickable\_text, [22](#page-25-5) lookatme.widgets.table, [23](#page-26-6)

### Index

### <span id="page-38-0"></span>A

autolink() (*in module lookatme.render.markdown\_inline*), [20](#page-23-10)

### B

BlockQuoteSchema (*class in lookatme.schemas*), [24](#page-27-3) BulletsSchema (*class in lookatme.schemas*), [25](#page-28-0) BulletsSchema.Meta (*class in lookatme.schemas*), [25](#page-28-0)

## C

calc\_column\_maxes() (*lookatme.widgets.table.Table method*), [23](#page-26-7) ClickableText (*class in lookatme.widgets.clickable\_text*), [22](#page-25-6) codespan() (*in module lookatme.render.markdown\_inline*), [20](#page-23-10) contrib\_first() (*in module lookatme.contrib*), [17](#page-20-5) create\_cells() (*lookatme.widgets.table.Table method*), [23](#page-26-7) create\_log() (*in module lookatme.log*), [23](#page-26-7) create\_null\_log() (*in module lookatme.log*), [23](#page-26-7) create\_tui() (*in module lookatme.tui*), [28](#page-31-1)

### D

daemon (*lookatme.tui.SlideRenderer attribute*), [27](#page-30-3) dict\_deep\_update() (*in module lookatme.utils*), [28](#page-31-1) do\_render() (*lookatme.tui.SlideRenderer method*), [27](#page-30-3) double\_emphasis() (*in module lookatme.render.markdown\_inline*), [20](#page-23-10) dumps() (*lookatme.schemas.YamlRender method*), [27](#page-30-3) E emphasis() (*in module lookatme.render.markdown\_inline*), [20](#page-23-10) ensure\_defaults() (*in module lookatme.themes*), [22](#page-25-6) escape() (*in module*

*lookatme.render.markdown\_inline*), [20](#page-23-10)

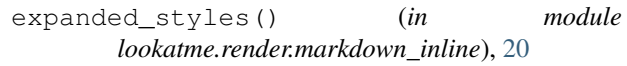

### F

```
findclosest() (lookatme.render.pygments.UrwidFormatter
        class method), 21
findclosestattr()
        (lookatme.render.pygments.UrwidFormatter
        method), 21
flatten_text() (in module lookatme.utils), 28
flush_cache() (lookatme.tui.SlideRenderer method),
        28
footnote ref() (in module
        lookatme.render.markdown_inline), 20
format() (lookatme.render.pygments.UrwidFormatter
        method), 21
formatgenerator()
        (lookatme.render.pygments.UrwidFormatter
        method), 21
```
### G

get\_fg\_bg\_styles() (*in module lookatme.utils*), [29](#page-32-1) get\_formatter() (*in module lookatme.render.pygments*), [21](#page-24-4) get\_lexer() (*in module lookatme.render.pygments*), [21](#page-24-4) get\_slide() (*lookatme.tui.SlideRenderer method*), [28](#page-31-1) get\_style() (*in module lookatme.render.pygments*), [22](#page-25-6)

### H

I

HeadingsSchema (*class in lookatme.schemas*), [25](#page-28-0) HeadingsSchema.Meta (*class in lookatme.schemas*), [25](#page-28-0) HeadingStyleSchema (*class in lookatme.schemas*), [25](#page-28-0)

IgnoredByContrib, [23](#page-26-7)

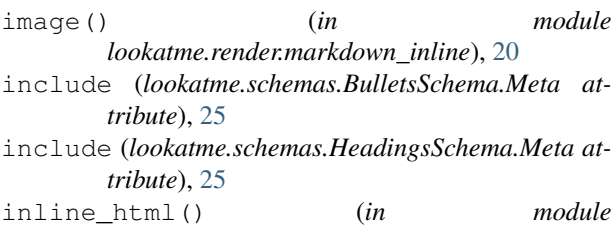

*lookatme.render.markdown\_inline*), [20](#page-23-10)

### K

keypress() (*lookatme.tui.MarkdownTui method*), [27](#page-30-3)

### L

linebreak() (*in module lookatme.render.markdown\_inline*), [20](#page-23-10) link() (*in module lookatme.render.markdown\_inline*),  $21$ LinkIndicatorSpec (*class in lookatme.widgets.clickable\_text*), [22](#page-25-6) load\_contribs() (*in module lookatme.contrib*), [17](#page-20-5) loads() (*lookatme.schemas.YamlRender method*), [27](#page-30-3) lookatme (*module*), [29](#page-32-1) lookatme.config (*module*), [23](#page-26-7) lookatme.contrib (*module*), [17](#page-20-5) lookatme.contrib.terminal (*module*), [16](#page-19-3) lookatme.exceptions (*module*), [23](#page-26-7) lookatme.log (*module*), [23](#page-26-7) lookatme.parser (*module*), [24](#page-27-3) lookatme.pres (*module*), [24](#page-27-3) lookatme.render (*module*), [22](#page-25-6) lookatme.render.asciinema (*module*), [17](#page-20-5) lookatme.render.markdown\_block (*module*), [17](#page-20-5) lookatme.render.markdown\_inline (*module*), [20](#page-23-10) lookatme.render.pygments (*module*), [21](#page-24-4) lookatme.schemas (*module*), [24](#page-27-3) lookatme.slide (*module*), [27](#page-30-3) lookatme.themes (*module*), [22](#page-25-6) lookatme.themes.dark (*module*), [22](#page-25-6) lookatme.themes.light (*module*), [22](#page-25-6) lookatme.tui (*module*), [27](#page-30-3) lookatme.utils (*module*), [28](#page-31-1) lookatme.widgets (*module*), [23](#page-26-7) lookatme.widgets.clickable\_text (*module*), [22](#page-25-6) lookatme.widgets.table (*module*), [23](#page-26-7)

### M

MarkdownTui (*class in lookatme.tui*), [27](#page-30-3) MetaSchema (*class in lookatme.schemas*), [25](#page-28-0) MetaSchema.Meta (*class in lookatme.schemas*), [26](#page-29-1) mouse\_event() (*lookatme.widgets.clickable\_text.ClickableText* render\_list\_end() (*in module method*), [22](#page-25-6) *lookatme.render.markdown\_block*), [18](#page-21-5)

#### N

NoDatesSafeLoader (*class in lookatme.schemas*), [26](#page-29-1)

### $\Omega$

```
opts (lookatme.schemas.BlockQuoteSchema attribute),
         25
```
opts (*lookatme.schemas.BulletsSchema attribute*), [25](#page-28-0)

```
opts (lookatme.schemas.HeadingsSchema attribute), 25
```

```
opts (lookatme.schemas.HeadingStyleSchema at-
        tribute), 25
```
opts (*lookatme.schemas.MetaSchema attribute*), [26](#page-29-1)

opts (*lookatme.schemas.StyleFieldSchema attribute*), [26](#page-29-1)

```
opts (lookatme.schemas.StyleSchema attribute), 26
```
opts (*lookatme.schemas.TableSchema attribute*), [26](#page-29-1) overwrite\_spec() (*in module lookatme.utils*), [29](#page-32-1)

### P

parse() (*lookatme.parser.Parser method*), [24](#page-27-3) parse\_meta() (*lookatme.parser.Parser method*), [24](#page-27-3) parse\_slides() (*lookatme.parser.Parser method*), [24](#page-27-3) Parser (*class in lookatme.parser*), [24](#page-27-3) pile\_add() (*in module lookatme.utils*), [29](#page-32-1) placeholder() (*in module lookatme.render.markdown\_inline*), [21](#page-24-4) prep\_pres() (*lookatme.tui.MarkdownTui method*), [27](#page-30-3) Presentation (*class in lookatme.pres*), [24](#page-27-3)

### $\Omega$

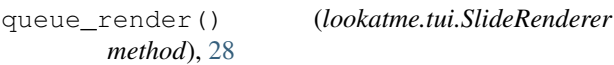

### R

```
reload() (lookatme.pres.Presentation method), 24
reload() (lookatme.tui.MarkdownTui method), 27
reload_watcher() (lookatme.pres.Presentation
       method), 24
remove_implicit_resolver()
       (lookatme.schemas.NoDatesSafeLoader class
       method), 26
render() (lookatme.widgets.table.Table method), 23
render_block_quote_end() (in module
       lookatme.render.markdown_block), 17
render_block_quote_start() (in module
       lookatme.render.markdown_block), 17
render_code() (in module
       lookatme.contrib.terminal), 16
render_code() (in module
       lookatme.render.markdown_block), 18
render_heading() (in module
       lookatme.render.markdown_block), 18
```
render\_list\_item\_end() (*in module lookatme.render.markdown\_block*), [18](#page-21-5)

- render\_list\_item\_start() (*in module lookatme.render.markdown\_block*), [18](#page-21-5)
- render\_list\_start() (*in module lookatme.render.markdown\_block*), [19](#page-22-6)
- render\_loose\_item\_start() (*in module lookatme.render.markdown\_block*), [19](#page-22-6)
- render\_module (*lookatme.schemas.MetaSchema.Meta* U *attribute*), [26](#page-29-1)
- render\_module (*lookatme.schemas.StyleSchema.Meta attribute*), [26](#page-29-1)
- render\_newline() (*in module lookatme.render.markdown\_block*), [19](#page-22-6)
- render\_no\_change() (*in module lookatme.render.markdown\_inline*), [21](#page-24-4)
- render\_paragraph() (*in module lookatme.render.markdown\_block*), [19](#page-22-6)
- render\_slide() (*lookatme.tui.SlideRenderer method*), [28](#page-31-1)
- render\_table() (*in module lookatme.render.markdown\_block*), [19](#page-22-6)
- render\_text() (*in module lookatme.render.markdown\_block*), [19](#page-22-6)
- render text() (*in module lookatme.render.pygments*), [22](#page-25-6)
- resolve\_bag\_of\_text\_markup\_or\_widgets() (*in module lookatme.utils*), [29](#page-32-1)
- row\_text() (*in module lookatme.utils*), [29](#page-32-1)
- run() (*lookatme.pres.Presentation method*), [24](#page-27-3)
- run() (*lookatme.tui.MarkdownTui method*), [27](#page-30-3)
- run() (*lookatme.tui.SlideRenderer method*), [28](#page-31-1)

### S

set\_column\_maxes() (*lookatme.widgets.table.Table method*), [23](#page-26-7) shutdown() (*in module lookatme.contrib.terminal*), [17](#page-20-5) shutdown\_contribs() (*in module lookatme.contrib*), [17](#page-20-5) signals (*lookatme.widgets.clickable\_text.ClickableText attribute*), [22](#page-25-6) signals (*lookatme.widgets.table.Table attribute*), [23](#page-26-7) Slide (*class in lookatme.slide*), [27](#page-30-3) SlideRenderer (*class in lookatme.tui*), [27](#page-30-3) spec\_from\_style() (*in module lookatme.utils*), [29](#page-32-1) stop() (*lookatme.tui.SlideRenderer method*), [28](#page-31-1) strikethrough() (*in module lookatme.render.markdown\_inline*), [21](#page-24-4) style (*lookatme.render.pygments.UrwidFormatter attribute*), [21](#page-24-4) styled\_text() (*in module lookatme.utils*), [29](#page-32-1) StyleFieldSchema (*class in lookatme.schemas*), [26](#page-29-1) StyleSchema (*class in lookatme.schemas*), [26](#page-29-1) StyleSchema.Meta (*class in lookatme.schemas*), [26](#page-29-1)

#### T

- Table (*class in lookatme.widgets.table*), [23](#page-26-7)
- TableSchema (*class in lookatme.schemas*), [26](#page-29-1)
- text() (*in module lookatme.render.markdown\_inline*), [21](#page-24-4)
- text() (*in module lookatme.tui*), [28](#page-31-1)
- translate\_color() (*in module lookatme.utils*), [29](#page-32-1)

update() (*lookatme.tui.MarkdownTui method*), [27](#page-30-3) update\_body() (*lookatme.tui.MarkdownTui method*), [27](#page-30-3) update\_creation() (*lookatme.tui.MarkdownTui method*), [27](#page-30-3) update\_slide\_num() (*lookatme.tui.MarkdownTui method*), [27](#page-30-3) update\_title() (*lookatme.tui.MarkdownTui method*), [27](#page-30-3) UrwidFormatter (*class in lookatme.render.pygments*), [21](#page-24-4)

### W

watch() (*lookatme.widgets.table.Table method*), [23](#page-26-7)

#### Y

- yaml\_implicit\_resolvers
	- (*lookatme.schemas.NoDatesSafeLoader attribute*), [26](#page-29-1)
- YamlRender (*class in lookatme.schemas*), [26](#page-29-1)